## **PSAT 8/9**

# **Bluebook Test Directions**

Translated into Gujarati for Students

## **Notes to the Proctor**

**Using this document on test day:**

Distribute this document once students are seated.

Students may use this document to read translations of the directions that are read aloud or displayed in Bluebook. Students may keep this document open and on their desk during the entire testing period. Students may **not** be given additional time, unless approved by College Board as a separate accommodation.

Collect this document from each student at the end of testing and securely destroy it.

## **વિદ્યાર્થીઓ માટેનોંધ**

નીચેતમારો પ્રોક્ટર મોટેથી વાંચશેતેનનર્દેશો, તેમજ Bluebook માં મળેલ લેખિત દરશાઓ માટેનીચેનો અનુવાર છે. જેમ તમારા પ્રોક્ટર અંગ્રેજીમાં નનર્દેશો મોટેથી વાંચેછે, તમેતેમનુંઅનુસરણ કરો. તમારા પ્રોક્ટર દ્વારા શુંવંચાઈ રહ્યું છે તે વિષે તમને જો કોઈ પ્રશ્ન છે, તો કૃપા કરી તમારો હાથ ઉંચો કરો.

- આ અનુવાર પામેલા નનર્દેશો પ્રોક્ટર દ્વારા વંચાતા નનર્દેશો સાથેકરાચ શબ્રશઃ સમાનતા ન ધરાવે; પરંતુપ્રાસંવિક જાણકારી સમાન જ છે.
- તમારા પ્રોક્ટર એવી કેટલીક સૂચનાઓની અવિણના કરી શકેછેકેજેતમારી પરીક્ષાની સ્થથવતમાંલાગુપડતી ન હોય.
- પરીક્ષાના તમામ સમય સુધી તમેઆ ર્થતાવેજનેતમારી ડે્થક પર રાિી શકો, પરંતુપરીક્ષા પછી તેનેપ્રોક્ટરને પરત કરવો અનિવાર્ય છે.
- તમે્થક્રેચ પેપર માટેઆ ર્થતાવેજનો ઉપયોિ કરી શકો નહીં.
- જો તમે માન્ય રહેઠાણો સાથે પરીક્ષા આપી રહ્યા છો, તો તમારા પ્રોક્ટર તમને અંગ્રેજીમાં અધિક નિર્દેશો આપી શકે.
- નિશ્ચિત સૂચના તરફ તમારું ધ્યાન દોરવા માટે આ દસ્તાવેજમાં બધે ચિહ્નનો ઉપયોગ કરાય છે:
- મહત્વની જાણકારી

 $\Delta$ 

બધા છાયાંકિત લખાણ તમારા પ્રોક્ટર દ્વારા બોલાતા નિર્દેશોને સૂચવે છે.

## <sup>1</sup> **પરીક્ષા દિિસની સ્ક્રિપ્ટ**

#### 1.1 **્કિાગત**

સ્વાગત. આજે તમે PSAT 8/9 આપી રહ્યા છો જે તમે શાળામાં શું શીખી રહ્યાં છો તેના પર ધ્યાન કેન્દ્રિત કરે છે. હાઈ સ્કૂલમાં તમારે ક્યાં સુધારો કરવાની જરૂર પડી શકે છે તે જોવાની આ એક તક છે.

કૃપા કરીનેઆ સૂચનાઓનેકાળજીપૂવ્યક સાંભળો: જ્યારેહુંપૂણ્યકરીશ, ત્યારેહુંતમનેશરૂઆતનો કોડ આપીશ. જો તમે હજુ સુધી ચેક-ઇન પૂર્ણ કર્યું નથી, તો હું વાંચું ત્યારે થોભો. તમે પછીથી સમાપ્ત કરી શકો છો.

જો હુંઆ સૂચનાઓ વાંચુંતેમ તમેઅનુસરવા માંિતા હો, તો **Review the Instructions (સૂચનાઓની સમીક્ષા કરો)** પર સક્લક કરો. જો તમેહજી સુધી ્થટાટ્ટકોડ ્થક્રીન પર નથી, તો **Help (સહાય)** અનેપછી **Verbal Instructions (મૌખિક સૂચનાઓ)** પર સક્લક કરો.

તમે નિયમોનું પાલન કરવા અને પરીક્ષા સામગ્રીને ગુપ્ત રાખવા માટે સંમત થયા છો. નિયમો તોડવાનો પ્રયાસ કરનાર કોઈપણને હું બરતરફ કરીશ અને તેમના સ્કોર્સ રદ કરવામાં આવશે. તેઓને ભવિષ્યમાં બીજા College Board ની પરીક્ષા આપવા માટેકરાચ રોકવામાંઆવશેનહીં.

જ્યાં સુધી તમે માન્ય સહાયક ટેક્નોલોજીનો ઉપયોગ કરતા ન હોવ ત્યાં સુધી તમારા ઉપકરણ પર Bluebook એકમાત્ર એપપ્લકેશન ખુલ્લી હોવી જોઈએ. અન્ય ખુલ્લી એપપ્લકેશનો શોધી કાઢવામાંઆવશેઅનેપદરણામે ્થકોર રર થઈ શકેછે.

હવેઅન્ય તમામ એપપ્લકેશનો બંધ કરો. તમારેપહેલા Bluebook માંથી બહાર નીકળવાની જરૂર પડી શકેછે અને જ્યારે તમે પૂર્ણ કરો ત્યારે તેને કરીથી ખોલો. શું કોઈને અન્ય એપ્લિકેશનો બંધ કરવાની જરૂર છે?

## 1.2 **ઉપકરણો અનેસામગ્રી**

Bluebook માં આપેલી સૂચના મુજબ તમે તમારું ડેસ્ક સાફ રાખ્યુ છે તેની ખાતરી કરવા હું હમણાં આવીશ. હું તમને તમારા કામને લગતી કોઈપણ સામગ્રી પણ આપીશ. અને જો તમે કેલ્ક્યુલેટર લાવ્યા છો, તો હું ખાતરી કરીશ કે તે સ્વીકાર્ય છે.

જો તમારી પાસે ફોન, સ્માર્ટ ઘડિયાળો અથવા અન્ય પ્રતિબંધિત ઉપકરણો હોય, તો તેને હમણાં જ બંધ કરો.

અને જો તમે કેલ્ક્યુલેટર લાવ્યા છો, તો હું ખાતરી કરીશ કે તે સ્વીકાર્ય છે.

તમારી પાસે સ્ક્રેચ પેપરની 1 શીટ હોવી જોઈએ. ઉપર જમણા ખૂણે તમારું પૂરું નામ લખો. પરીક્ષા પછી તમારે તેનેપરત કરવાની જરૂર પડશે, અનેતેનેફાડી શકાશેનહીં.

#### 1.3 **સમાયેલ પરીક્ષણ સપોટ્ટ**

જો વવદ્યાથ્થીઓ ્થક્રીન રીડર અથવા અન્ય સહાયક ટેક્નોલોજી વડેપરીક્ષા કરી રહ્યા હોય, તો તમારો પ્રોક્ટર વાંચશે:

જો તમે્થક્રીન રીડર અથવા અન્ય મંજૂર સહાયક તકનીકનો ઉપયોિ કરી રહ્યાં છો, તો હવેતેકામ કરી રહ્યું છે તેની ખાતરી કરવાનો સમય છે. યાદ રાખો, તમે તમારા ઉપકરણ પર બિલ્ટ-ઇન સુવિધાઓનો ઉપયોગ કરી શકો છો.

વધુમાનહતી Bluebook સહાય પૃષ્ઠ પર ઉપલબ્ધ છે.

જો વવદ્યાથ્થીઓ **માનિ રીડર** સાથેપરીક્ષા કરતા હોય, તો તમારા પ્રોક્ટર વાંચશે:

વાચકોએ વિનંતી કરવામાં આવે તેટલી વાર મોટેથી પ્રશ્નો વાંચવા જોઈએ. તે મહત્વનું છે કે તેઓ સ્ક્રિપ્ટમાં જે છે તેજ વાંચે. જો વવદ્યાથ્થી પૂછેતો પણ તેઓએ વવ્થતૃત માનહતી આપવી જોઈએ નહીં.

જો વવદ્યાથ્થીઓ **્ક્રિાઇબ** સાથેપરીક્ષા કરતા હોય, તો તમારા પ્રોક્ટર વાંચશે:

સ્ક્રાઇબ એ ફક્ત તે જ જવાબો અને સુધારાઓ લખવા જોઈએ જે વિદ્યાર્થીઓ સૂચવે છે. તેઓ વિદ્યાર્થીને એવી રીતે પ્રોમ્પ્ટ કરી શકતા નથી કે જેનાથી અલગ પ્રતિસાદ મળે. જો વિદ્યાર્થીઓ તેમના કાર્યની સમીક્ષા કરવા માંગતા હોય તો લેિકો વવદ્યાથ્થીઓના જવાબો તેમનેપાછા વાંચશે.

જો વવદ્યાથ્થીઓ **ઊભા કરેલ રેિા ડ્રોઇંગ** સાથેપરીક્ષણ કરતા હોય, તો તમારા પ્રોક્ટર વાંચશે:

ઊભા કરેલ રેખા ડ્રોઇંગમાં વિગતવાર વર્ણનોમાં જે તમે સાંભળશો તે જ લેબલ્સ અને નંબરો છે.

## 1.4 **વિરામ અનેઅંવતમ વનિ્દેશો**

કૃપા કરીનેઆ વવરામ નનર્દેશો પર ધ્યાન આપો.

જ્યારે વિરામ લેવાનો સમય થશે ત્યારે Bluebook તમને જણાવશે. અન્ય કોઈપણ સમયે વિરામ લેવા માટે, **More (િધુ)** મેનૂપર જાઓ અને**Unscheduled Break (અવનધાધાદરત વિરામ)** પર સક્લક કરો. જો તમે અનનધા્યદરત વવરામ લેશો તો તમેપરીક્ષાનો સમય ગુમાવશો.

જો તમારી પાસેજરૂદરયાત મુજબ વવરામ માટેમંજૂર આવાસ હોય, તો તેના બરલેટાઈમર હેઠળ **Pause (રોભો)** પસંર કરો જેથી તમેપરીક્ષાનો સમય ગુમાવો નહીં.

ઉપરાંત, દરેક સમયે શાંત રહો કારણ કે Bluebook દરેકને વ્યક્તિગત રીતે સમય આપે છે, અને તમે તમારા પડોશીઓ કરતાં સહેજ અલગ સમયે તમારા વિરામની શરૂઆત કરશો અને તમારી પરીક્ષા પૂર્ણ કરશો.

હું હવે કેટલાક મહત્વપૂર્ણ રીમાઇન્ડર્સ શેર કરીશ.

સ્કોરિગ સમસ્યાઓ ટાળવા માટે, વિરામ સહિત સમગ્ર પરીક્ષા દરમિયાન તમારા ઉપકરણને ખુલ્લું રાખો. જ્યાં સુધી તમને**Congratulations (અખભનંિન)** ્થક્રીન ન રેિાય ત્યાં સુધી Bluebook અથવા તમારા ઉપકરણનેબંધ કરશો નહીં.

જો તમારો સમય પૂરો થઈ જાય અને તમને તે સ્ક્રીન દેખાય નહીં, તો તમારો હાથ ઊંચો કરો. નહિંતર, જ્યાં સુધી હું તમને બરતરફ ન કરું ત્યાં સુધી તમારું ઉપકરણ ખુલ્લું રાખીને શાંતિથી બેસો.

જો તમને કોઈપણ સમયે વધારાના સ્ક્રેચ પેપર અથવા મદદની જરૂર હોય, તો તમારો હાથ ઊંચો કરો અને હું આવીશ. શું કોઈનેકોઈ પ્રશ્નો છે?

હું તમનેએક ક્ષણમાં ્થટાટ્ટકોડ આપીશ. જ્યારેતમેકોડ રાિલ કરો છો અને**Start Test (પરીક્ષા શરૂ કરો)**  પર સક્લક કરો છો, ત્યારેતમારું ટાઈમર શરૂ થશેઅનેતમેપરીક્ષા શરૂ કરી શકો છો.

જો તમને હજુ સુધી સ્ટાર્ટ કોડ સ્ક્રીન દેખાતી નથી, તો Bluebook માં ચેક ઇન કરવાનું સમાપ્ત કરો.

હું હવે સ્ટાર્ટ કોડ વાંચીશ અને તેને બોર્ડ પર લખીશ. શુભકામનાઓ!

તમારો પ્રોક્ટર છ-અંકનો સ્ટાર્ટ કોડ મોટેથી વાંચશે અને તેને બોર્ડ પર લખશે.

## 1.5 **પરીક્ષાનું સામાન્ય અિલોકન**

Bluebook માં પ્રદર્શિત પરીક્ષાનું સામાન્ય અવલોકન નિર્દેશોનું નીચે ભાષાંતર છે.

ડિજિટલ PSAT 8/9 માં વાંચન અને લેખન વિભાગ અને ગણિત વિભાગનો સમાવેશ થાય છે.

#### **વિભાગ 1: િાંચન અનેલેિન (54 પ્રશ્નો)**

વાંચન અને લેખન વિભાગમાં બે મોડ્યુલ છે. દરેક મોડ્યુલમાં 27 પ્રશ્નો છે.

#### **વિભાગ 2: ગણણત (44 પ્રશ્નો)**

 $\Delta$ 

ગણિત વિભાગમાં બે મોડ્યુલ છે. દરેક મોડ્યુલમાં 22 પ્રશ્નો છે.

#### **મોડ્યુલ**

દરેક વિભાગની અંદર, બે મોડ્યુલો અલગ-અલગ સમયબદ્ધ છે. જો સમય પરવાનગી આપે, તો તમે આપેલ મોડ્યુલમાં તમારા જવાબોની સમીક્ષા કરી શકો છો. જ્યારે ટાઈમર શૂન્ય પર પહોંચે છે. ત્યારે તમે આપમેળે આગળ વધશો. એકવાર તમેકોઈપણ મોડ્યુલમાંથી આિળ વધો, તમેતેના પર પાછા ફરી શકતા નથી.

#### **વનિ્દેશો**

પ્રશ્નોના જવાબ આપવા માટેના નિર્દેશો દરેક વિભાગની શરૂઆતમાં દેખાય છે. તમે કોઈપણ સમયે સ્ક્રીનના ઉપરના ડાબા ખૂણામાંથી આ નનર્દેશો જોઈ શકો છો.

1.6 **Reading and Writing Module Directions**

વાંચન અને લેખન બંને મોડ્યુલો માટે Bluebook માં પ્રદર્શિત દિશાઓનો અનુવાદ નીચે આપેલ છે.

#### **વનિ્દેશો**

 $\Delta$ 

 $\Delta$ 

આ વવભાિના પ્રશ્નો સંખ્યાબંધ મહત્વપૂણ્યવાંચન અનેલેિન કૌશલ્યોનેસંબોવધત કરેછે. રરેક પ્રશ્નમાંએક અથવા વધુફકરાઓનો સમાવેશ થાય છે, જેમાં ટેબલ અથવા ગ્રાફનો સમાવેશ થઈ શકેછે. રરેક ફકરાંઅનેપ્રશ્નનેધ્યાનથી વાંચો અનેપછી ફકરાંઓના આધારેપ્રશ્નનો શ્રેષ્ઠ જવાબ પસંર કરો.

આ વવભાિના તમામ પ્રશ્નો ચાર જવાબોની પસંરિી સાથેબહુવવધ પસંરિીના છે. રરેક પ્રશ્નનો એક શ્રેષ્ઠ જવાબ છે.

## 1.7 **Math Module Directions**

નીચેના બંને ગણિત મોડ્યુલ માટે Bluebook માં પ્રદર્શિત દિશાઓ અને સંદર્ભ પત્રકનો અનુવાદ છે.

#### **વનિ્દેશો**

આ વિભાગના પ્રશ્નો સંખ્યાબંધ મહત્વપૂર્ણ ગણિત કૌશલ્યોને સંબોધિત કરે છે.

બધા પ્રશ્નો માટે કેલ્ક્યુલેટરનો ઉપયોગ કરવાની પરવાનગી છે. એક સંદર્ભ શીટ, કેલ્ક્યુલેટર અને આ નિર્દેશો સમગ્ર પરીક્ષા રરવમયાન એક્સેસ કરી શકાય છે.

સિવાય કે અન્યથા સૂચવવામાં આવે:

- બધા ચલો અને સમીકરણો વાસ્તવિક સંખ્યાઓનું પ્રતિનિધિત્વ કરે છે.
- પૂરા પાડવામાંઆવેલ આકૃવતઓ ્થકેલ પર રોરવામાંઆવેછે.
- બધી આકૃવતઓ સમતલમાંઆવેલ છે.

▪ આપેલ ફં ક્શન *f*નું ડોમેન એ બધી વા્થતવવક સંખ્યાઓ *x*નો સમૂહ છેજેના માટે*f*(*x*) એ વા્થતવવક સંખ્યા છે. **બહુવિધ-પસંિગીના પ્રશ્નો** માટે, રરેક સમ્થયાનુંનનરાકરણ કરો અનેઆપેલી પસંરિીઓમાંથી સાચો જવાબ પસંર કરો. રરેક બહુવવધ-પસંરિીના પ્રશ્નનો એક જ સાચો જવાબ હોય છે.

**વિદ્યાર્થી ઉત્પાદિત પ્રવતભાિ પ્રશ્નો** માટે, રરેક સમ્થયાનું નનરાકરણ કરો અનેનીચેવણ્યવ્યા પ્રમાણેતમારો જવાબ રાિલ કરો.

- જો તમને**એક કરતાંિધુસાચા જિાબો** મળે, તો માત્ર એક જ જવાબ રાિલ કરો.
- તમે**સકારાત્મક** જવાબ માટે 5 અક્ષરો અને**નકારાત્મક** જવાબ માટે 6 અક્ષરો (નકારાત્મક વચહ્ન સનહત) સુધી રાિલ કરી શકો છો.
- જો તમારો જવાબ **અપૂણાણાંક** છેજેપ્રરાન કરેલ જગ્યામાં બંધ બેસતો નથી, તો રશાંશ સમકક્ષ રાિલ કરો.
- જો તમારો જવાબ **િશાંશ** છેજેઆપેલી જગ્યામાં બંધ બેસતો નથી, તો તેનેચોથા અંક પર કાપીનેઅથવા રાઉન્ડ કરીને દાખલ કરો.
- જો તમારો જવાબ **વમશ્ર સંખ્યા** છે (જેમ કે 3½), તો તેનેઅયોગ્ય અપૂણાયુંક (7/2) અથવા તેના રશાંશ સમકક્ષ (3.5) તરીકે દાખલ કરો.

▪ ટકા વચહ્ન, અલ્પવવરામ અથવા ડોલર વચહ્ન જેવા **ચચહ્નો** રાિલ કરશો નહીં. **ઉિાહરણો**

| ઉત્તર          | જવાબ દાખલ કરવાની<br>સ્વીકાર્ય રીતો | અસ્વીકાર્ય: ક્રેડિટ પ્રાપ્ત<br>થશે નહીં |
|----------------|------------------------------------|-----------------------------------------|
| 3.5            | 3.5                                | 31/2                                    |
|                | 3.50                               |                                         |
|                | 7/2                                | 31/2                                    |
| $\frac{2}{3}$  | 2/3                                | 0.66                                    |
|                | .6666                              | .66                                     |
|                | .6667                              | 0.67                                    |
|                | 0.666                              | .67                                     |
|                | 0.667                              |                                         |
| $-\frac{1}{3}$ | $-1/3$                             | $-.33$                                  |
|                | $-.3333$                           |                                         |
|                | $-0.333$                           | $-0.33$                                 |

સંદર્ભ શીટ<sup>–</sup>

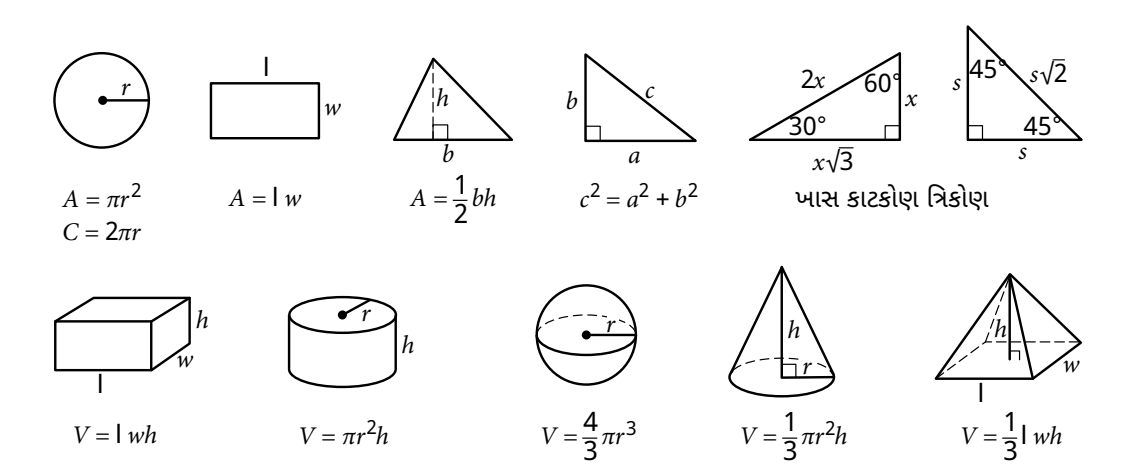

એક વતુ્યળમાં વૃત્તચાપની દડગ્રીની સંખ્યા 360 છે. એક વતુ્યળમાંચાપવૃત્તના રેદડયન્સની સંખ્યા 2π છે. એક ત્રિકોણનાં ખૂણાઓનાં માપમાં ઉપાયોનો યોગ 180 છે.